### OpenFOAM(R)ソースコード入門pt1 熱伝導方程式の解法から有限体積 法の実装について考える

### 後編:laplacianFoamでの実装

#### 2013/11/17 オープンCAE勉強会@富山 富山県立大学 中川慎二

\* OpenFOAM のソースコードでは、基礎式を偏微分方程 式の形で記述する. OpenFOAM内部では, 有限体積法 を使ってこの微分方程式を解いている. どのようにして 有限体積法に基づく離散化が実現されているのか,最も<br>シンプルな拡散方程式(熱伝導方程式)の場合を例とし<br>て,実装方法を考えていく.

\*まず, <sup>1</sup>次元熱伝導方程式を有限体積法によって離散 化し,手作業で解く.この過程で必要な式変形などを確 認する.

\* 熱伝導方程式を解くソルバ "laplacianFoam" のソース コードを見ながら,上記手作業で出てきた式が,どのよう \* 与えた偏微分方程式から行列が作られる過程を確認

する.しかし,行列の解法には踏み込まない.

## 前編のおさらい と 後編のねらい

- •• 偏微分方程式 → 有限体積法で離散化 → セ ル間距離や物性値などで定まる係数列(a<sub>E</sub>, a<sub>w</sub>, a<sub>p</sub> など) から行列式 → 解
- • OpenFOAMでは,この部分がソルバ・レベル では、巧妙に隠蔽されている。(知らなくても 使える)
- • OpenFOAMで作られる行列式は,どうなって いるのか?どうやって作られるのか? Schemeを実行時に選べるのはどういう仕組 みか? を調べる

シミュレーションの流れ

•偏微分方程式

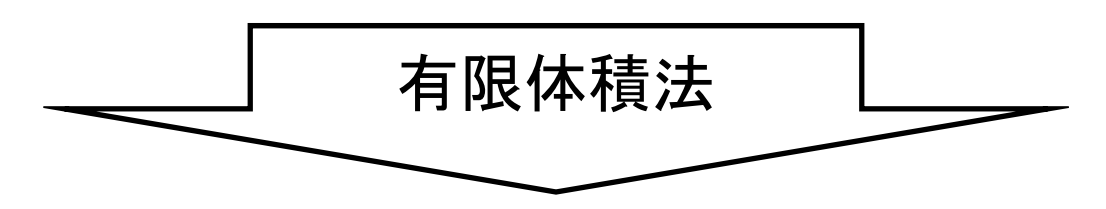

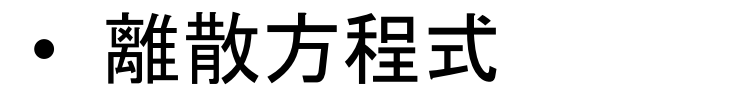

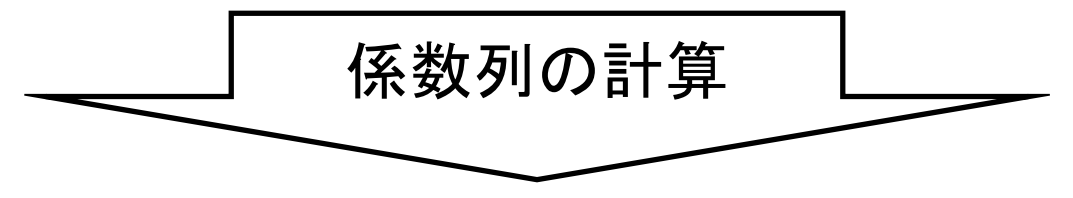

•• 行列

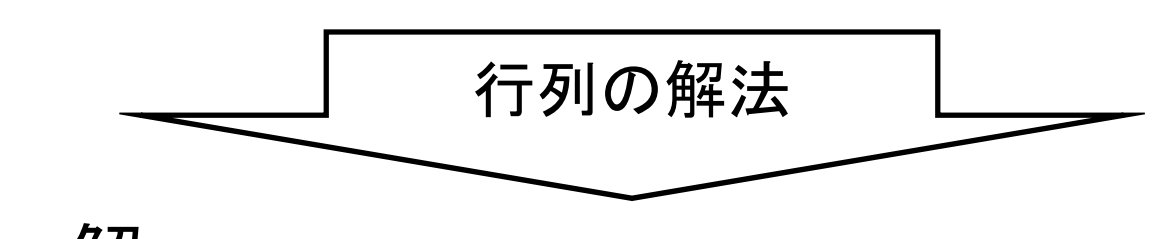

•解

# プログラムの階層構造

• Level 0, Top:

–偏微分方程式 ソルバー

• Level 1:

and the state of the state 離散化・有限体積法 finiteVolume

- Level 2:
	- –行列 fvMatrix, lduMatrix
- Level 3:
	- and the state of the state 基礎的部品 OpenFOAM
	- –単位,時間,リスト,メモリ,OS関連,並列化

## laplacianFoam

Application laplacianFoam

Description Solves <sup>a</sup> simple Laplace equation, e.g. for thermal diffusion in <sup>a</sup> solid.

#### 非定常 拡散方程式

$$
\frac{\partial T}{\partial t} - \text{div}(\Gamma \text{ grad} T) = 0
$$
  

$$
\int_{V} \frac{\partial T}{\partial t} dV - \int_{V} \text{div}(\Gamma \text{ grad} T) dV
$$

$$
= \int_{V} \frac{\partial T}{\partial t} dV - \int_{S} (\Gamma \text{ grad} T) \cdot \mathbf{n} dS = 0
$$

$$
[A][T]=[b]
$$

 $2013/11/17$  オープンCAE勉強会@富山 6

# laplacianFoamで使うソースコード

•ソルバ ディレクトリ

OpenFOAM‐2.2.2/application/solver/basic/laplacianFoam

- • srcディレクトリ(ソルバディレクトリ/Make/options で指定)
	- –OpenFOAM‐2.2.2/src/finiteVolume
- • 全ソルバ共通 src
	- –OpenFOAM‐2.2.2/src/OpenFOAM
	- –OpenFOAM‐2.2.2/src/OSspecific/POSIX

## Level 0:メイン部分の概説

// 多くのソルバーで共通するヘッダーファイルの読み込み。OpenFOAMの基<br>盤的な機能を有効にする。 #include "fvCFD.H" // simple法の機能を使うためのヘッダーファイルを読み込む。 #include "simpleControl.H"

```
// * * * * * * * * * * * * * * * * * * * * * * * * * * * * * * * * * * * * * //
```
int main(int argc, char \*argv[])

{ // 多くのソルバーで共通するヘッダーファイルの読み込み。OpenFOAMの基<br>盤的な機能を有効にする。 #include "setRootCase.H" #include "createTime.H" #include "createMesh.H" // 変数 温度場T, 拡散係数DT, 設定ディクショナリ transportProperties, を作<br>成して, ファイルから読み込む。

#include "createFields.H"

// simple法のためのクラスから, simple法をコントロールするためのオブジェ<br>クトsimpleを作成 simpleControl simple(mesh);

// \* \* \* \* \* \* \* \* \* \* \* \* \* \* \* \* \* \* \* \* \* \* \* \* \* \* \* \* \* \* \* \* \* \* \* //

Info<< "¥nCalculating temperature distribution¥n" << endl;

```
// シンプル法のオブジェクトを使って,繰り返し回数をコントロールする
 while (simple.loop())
```
{

Info<< "Time <sup>=</sup> " << runTime.timeName() << nl << endl;

#### // 非直行性補正が有効な場合のみ実行。

while (simple.correctNonOrthogonal())

```
{
// 非定常拡散方程式から線形代数式を生成して,解く。
// 非定常項と拡散項をimplicit(陰的)に解く。fvm
```

```
solve\primefvm::ddt(T) ‐ fvm::laplacian(DT, T)
);
```

```
}
```

```
// 結果の出力
```
#include "write.H"

Info<< "ExecutionTime <sup>=</sup> " << runTime.elapsedCpuTime() << " <sup>s</sup>" << " ClockTime <sup>=</sup> " << runTime.elapsedClockTime() << " <sup>s</sup>" << nl << endl; } // end of the simple loop

```
Info<< "End¥n" << endl;
```
return 0;

}

$$
\begin{aligned} \mathbf{\hat{f}} \mathbf{\bar{f}} \mathbf{\bar{J}} \mathbf{I} \end{aligned}
$$
\n
$$
P_{P} = a_{E} T_{E} + a_{W} T_{W} +
$$
\n
$$
[A][T]=[b]
$$

 $S_{\mathcal{U}}$ 

$$
\begin{bmatrix} a_{p1} & -a_{E1} & 0 & 0 \\ -a_{W2} & a_{P2} & -a_{E2} & 0 \\ 0 & -a_{W3} & a_{P3} & -a_{E3} \\ 0 & 0 & -a_{W4} & a_{P4} \end{bmatrix} \begin{bmatrix} T_1 \\ T_2 \\ T_3 \\ T_4 \end{bmatrix} = \begin{bmatrix} S_{u1} \\ S_{u2} \\ S_{u3} \\ S_{u4} \end{bmatrix}
$$

- • 偏微分方程式の各項から,これら行列に入る係 数が出てくる。
- •• 項毎に行列を作り, まとめることで, 最終的に解 きたい行列式を作成する。

## 行列

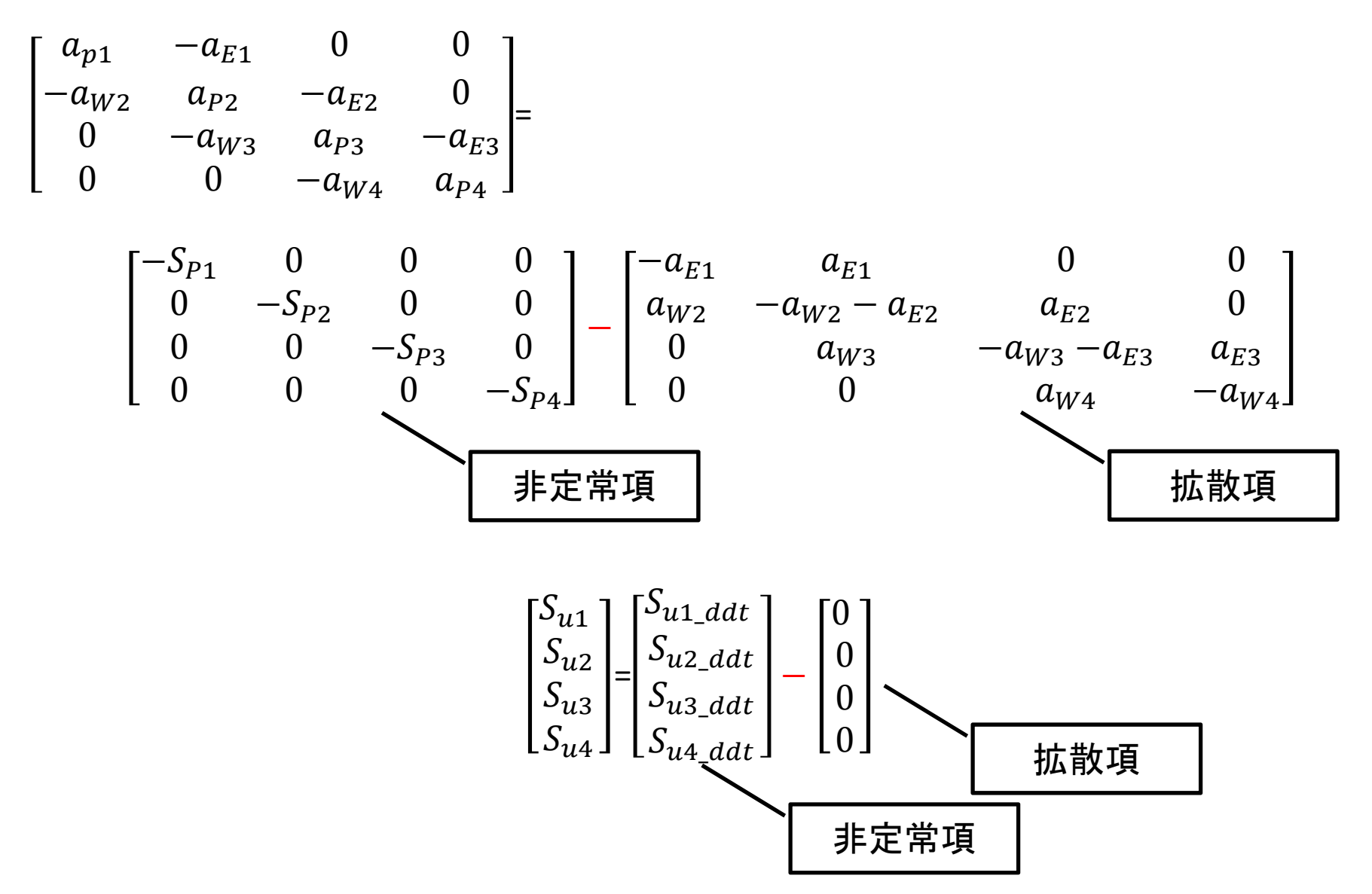

## よく使うクラス

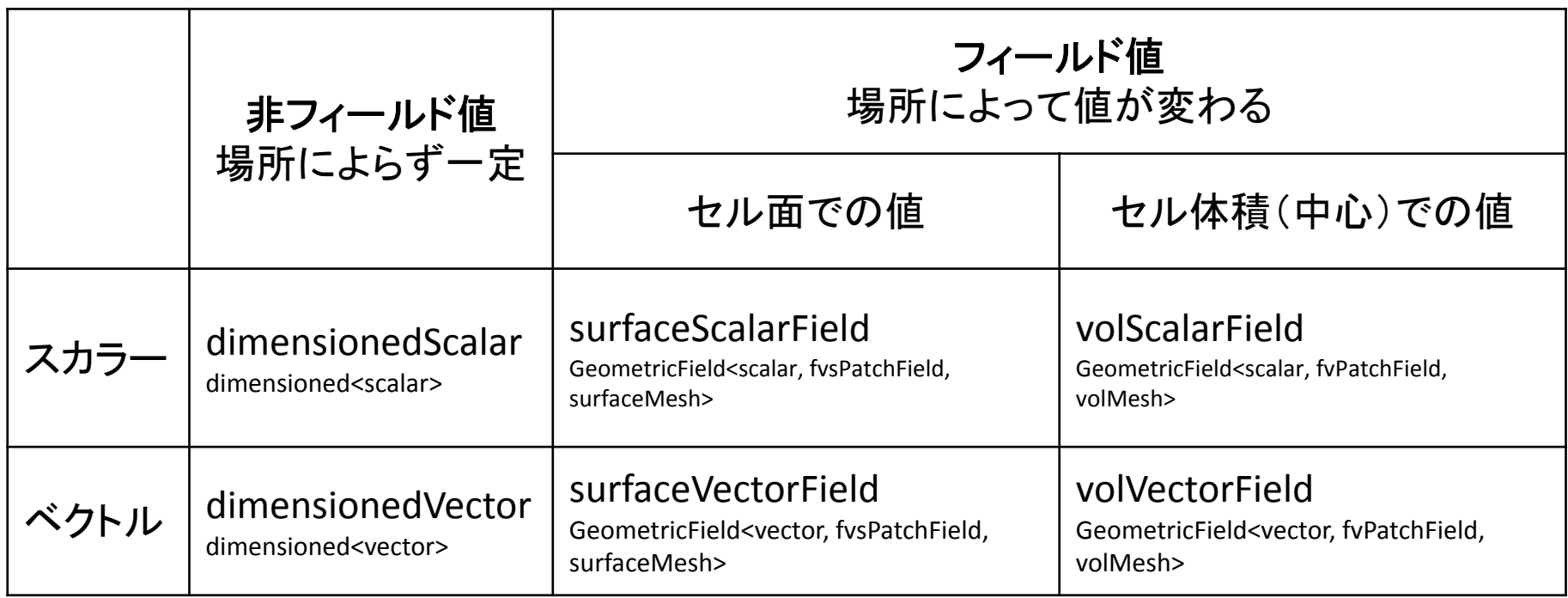

上の行は,typedefで定義された別名 下の行が本来の定義

## T と DT の定義:createFields.H

```
volScalarField T
 (
   IOobject
   (
     "T",
     runTime.timeName(),
     mesh,
     IOobject::MUST_READ,
     IOobject::AUTO_WRITE
   ),
   mesh);
                                   dimensionedScalar DT(
                                    );
```
transportProperties.lookup("DT")

## laplacianFoam.C メインループ

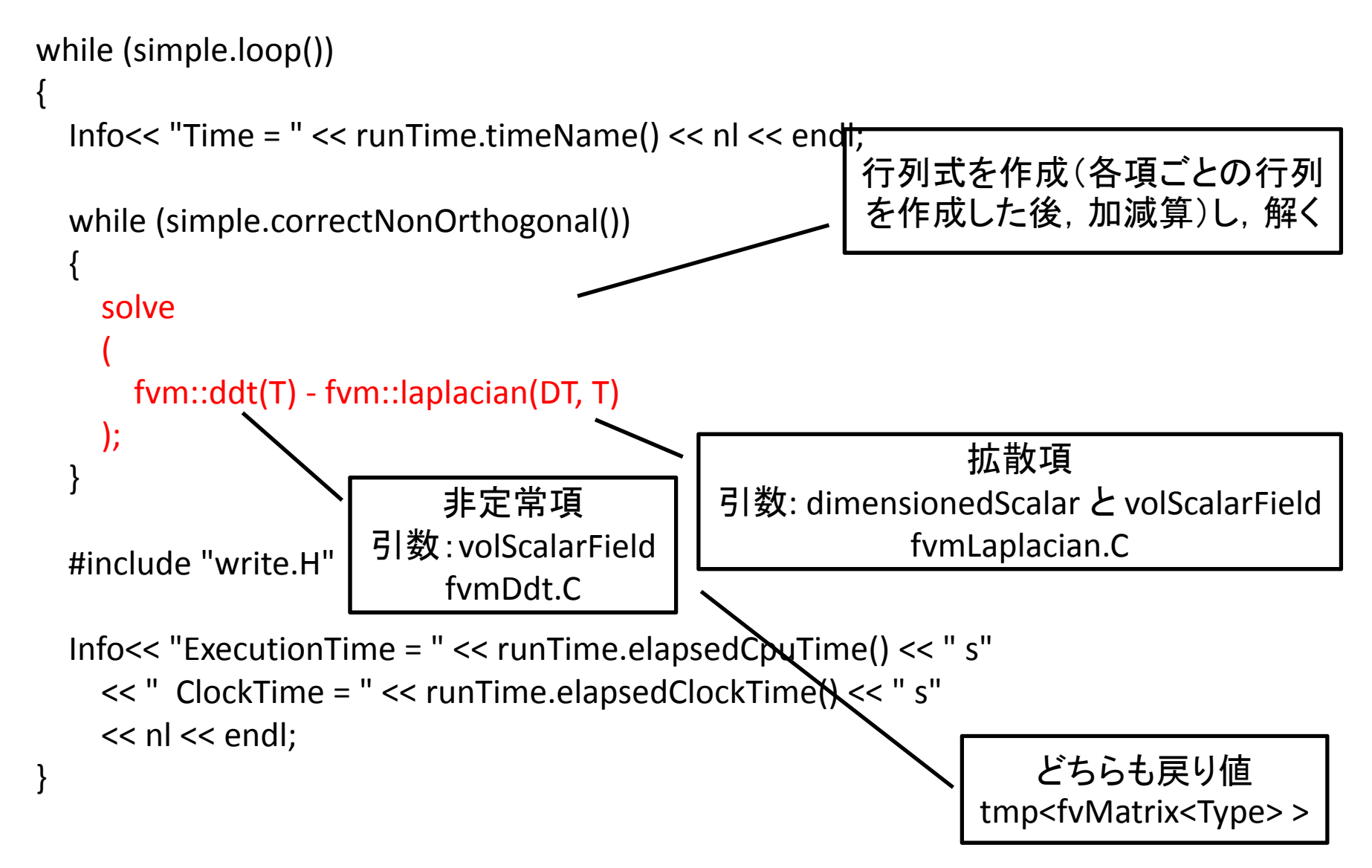

src¥finiteVolume¥finiteVolume¥fvm¥

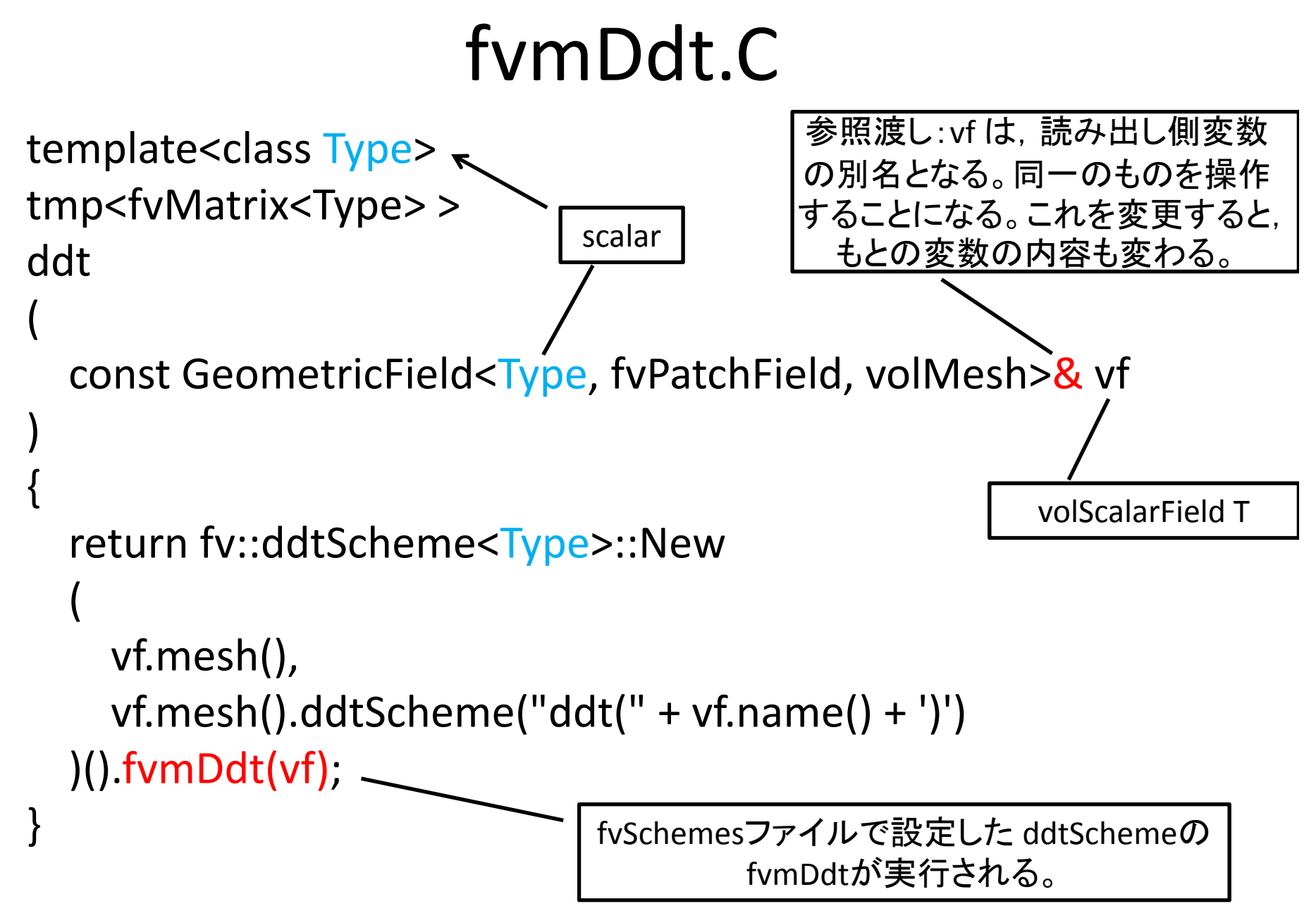

## ddtScheme

- Euler, localEuler, CrankNicholson, backward, steadyState など(UserGuide 4.4.6)
- •• src/finiteVolume/finiteVolume/ddtSchemes に ソースコードがある
- • 今回は,最もシンプルな Euler (implicit)を考え る。

#### Euler implicit

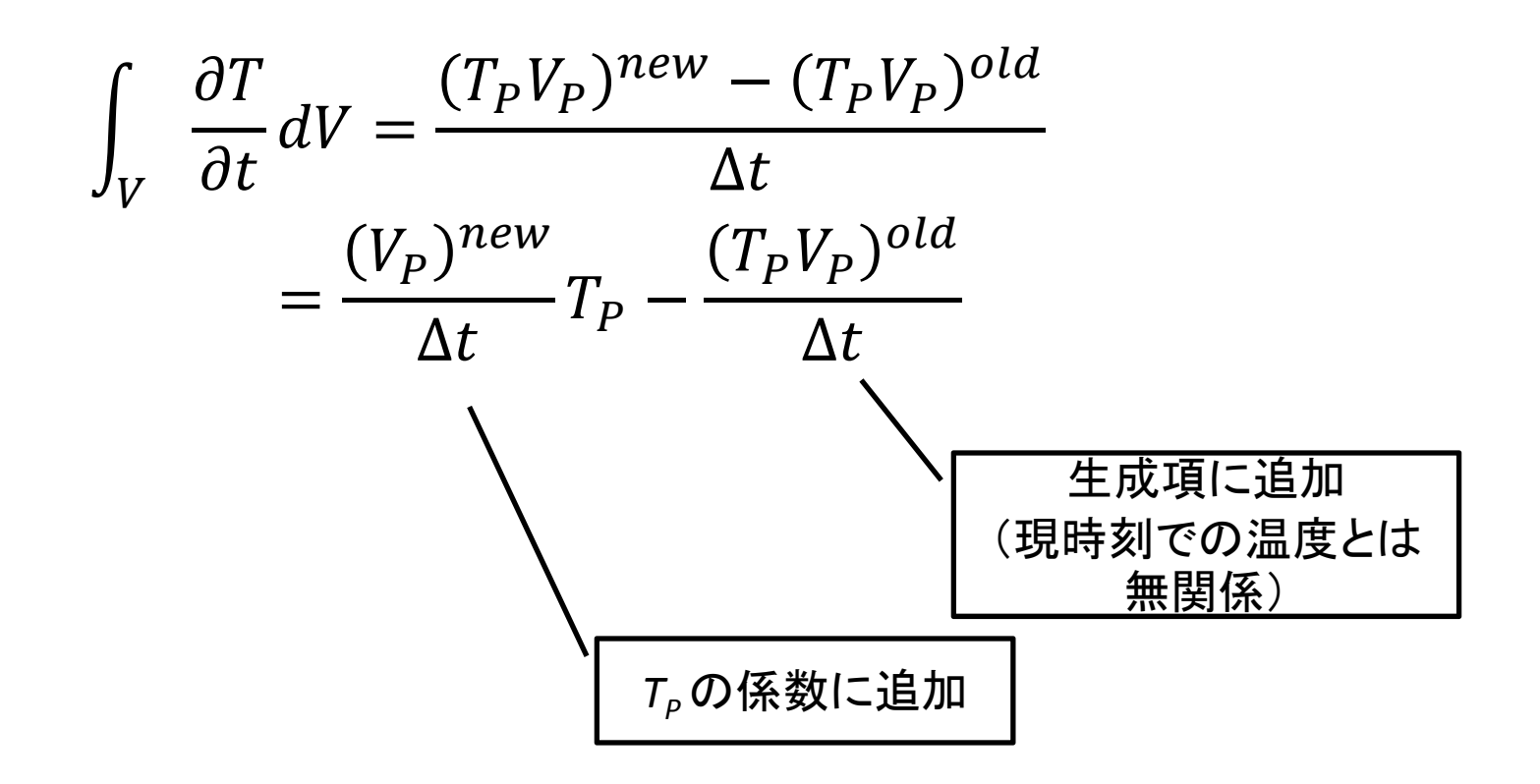

## EulerDdtScheme.C

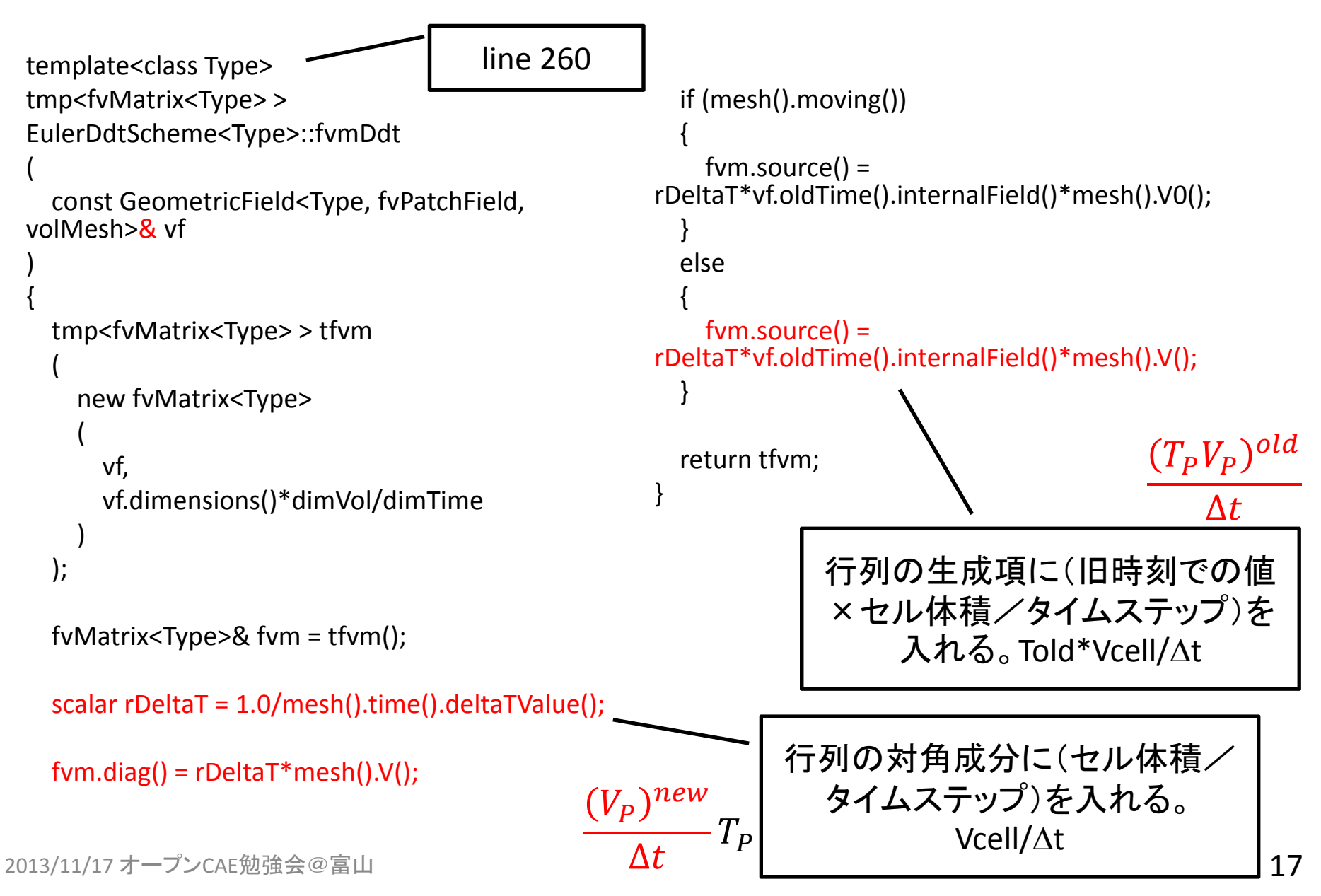

# 行列

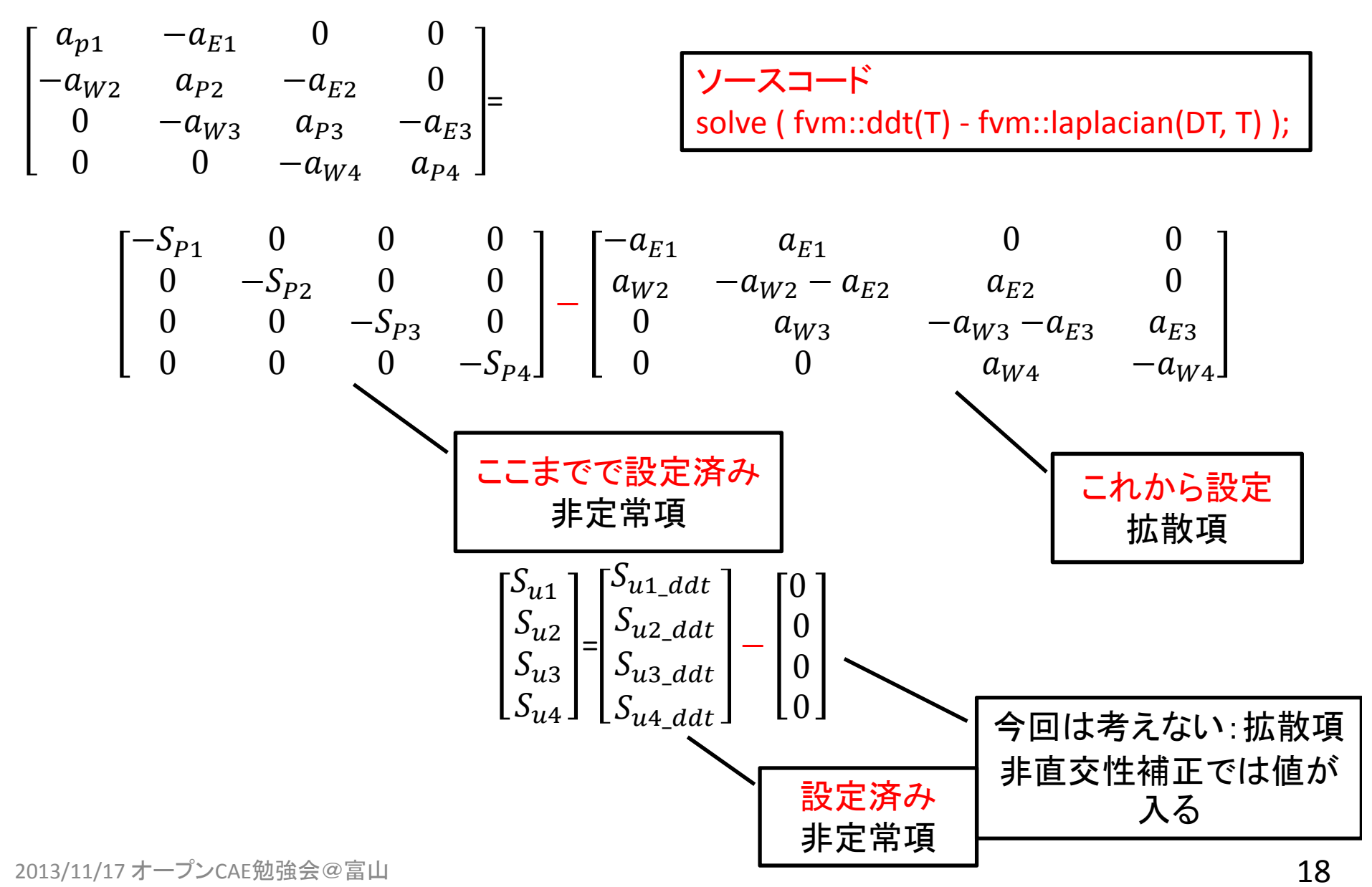

## Laplacian

- • schemeの選択肢は,Gauss だけ(UserGuide 4.4.4) ただし, 下記補間方法の選択肢がある
	- **Links of the Company** Gauss <interpolationScheme> <snGradScheme>
- •• 拡散係数の補間(interpolation) 方法の選択肢は, linear, upwind, limitedLinear, vanLeer, MUSCL など(UserGuide 4.4.1.2, Table 4.6)
	- 隣接するセル中心での値から,面での値を補間する
- • 面垂直方向勾配(snGrad)の補間方法の選択肢は,corrected, uncorrected, limited  $\psi$ , bounded, fourth など(UserGuide 4.4.2, 4.4.4, Table 4.9)
	- 隣接するセル中心での勾配の値から,面での値を補間する
- src/finiteVolume/finiteVolume/laplacianSchemes にソースコー<br>ドがある
- •今回は,最もシンプルな場合を考える。補間の詳細について は触れない。

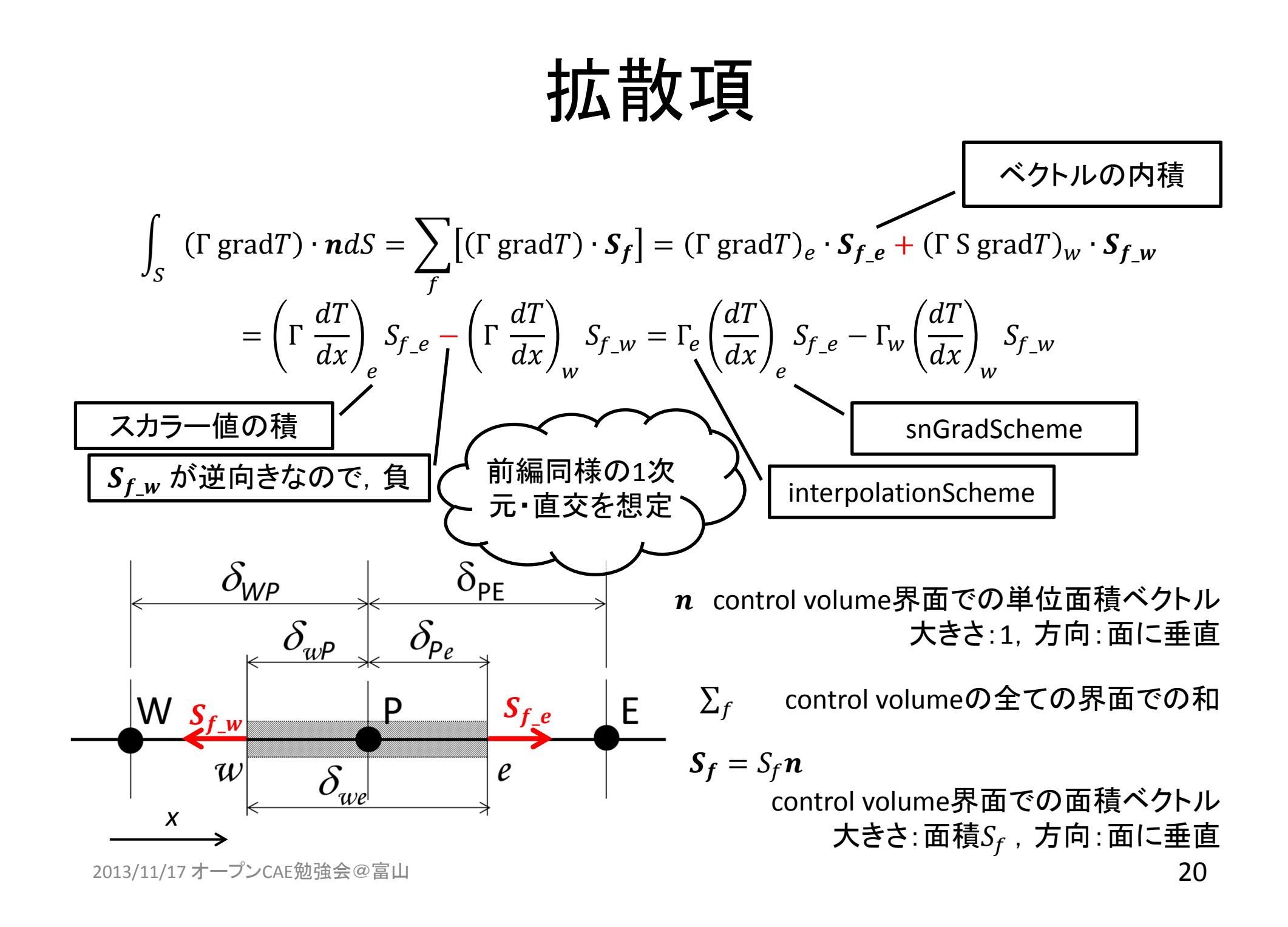

\n
$$
\int_{S} \left( \Gamma \text{grad} \tau \right) \cdot n \, dS =\n \begin{cases}\n \int_{\tau} \overline{f} \cdot \overline{f} \cdot \over
$$

## laplacian(DT, T)からlaplacianSchemeまで

```
line 179  スカラ値 (dimensiondScalar) DT と スカラ一場 (volScalarField) T とが引数 ; スカラ場 gamma を作成して,  すべ
てにDTの値を入れる.
```
tmp<fvMatrix<Type> <sup>&</sup>gt; laplacian

```
( const dimensioned<GType>& gamma,
```

```
const GeometricField<Type, fvPatchField, volMesh>& vf
```

```
)
```

```
line303 DTをスカラ一場 (surfaceScalarField)にした gamma と スカラー場 (volScalarField) T とが引数 ; laplacianの名前<br>を付ける
tmp<fvMatrix<Type> >
laplacian
( const GeometricField<GType, fvsPatchField, surfaceMesh>& gamma,
 const GeometricField<Type, fvPatchField, volMesh>& vf
)
line 271 スカラー場(surfaceScalarField) gamma と スカラー場(volScalarField) T と 名前 laplacian(DT,T) が引数;
```

```
laplacianSchemeを実行する
tmp<fvMatrix<Type> >
```
laplacian

```
(
```

```
const GeometricField<GType, fvPatchField, volMesh>& gamma,
const GeometricField<Type, fvPatchField, volMesh>& vf,
const word& name
```
)

#### template<class Type >

tmp< fyMatrix< Type > | laplacian (const GeometricField< Type, fyPatchField, yolMesh > &vf, const word &name)

#### template<class Type >

tmp< fyMatrix< Type > > laplacian (const GeometricField< Type, fyPatchField, volMesh > &vf)

#### template<class Type >

tmp< fvMatrix< Type > > laplacian (const zero &, const GeometricField< Type, fvPatchField, volMesh > &vf, const word &name)

template<class Type >

tmp< fvMatrix< Type > > laplacian (const zero &, const GeometricField< Type, fvPatchField, volMesh > &vf)

template<class Type >

tmp< fvMatrix< Type > > laplacian (const one &, const GeometricField< Type, fvPatchField, volMesh > &vf, const word &name)

template<class Type >

tmp< fvMatrix< Type > > laplacian (const one &, const GeometricField< Type, fvPatchField, volMesh > &vf)

template<class Type, class GType >

tmp< fvMatrix< Type > > laplacian (const dimensioned< GType > &gamma, const GeometricField< Type, fvPatchField, volMesh > &vf, const word &name)

template<class Type, class GType >

tmp< fyMatrix< Type > > laplacian (const dimensioned< GType > &gamma, const GeometricField< Type, fyPatchField, volMesh > &vf)

template<class Type, class GType >

tmp< fvMatrix< Type > > laplacian (const GeometricField< GType, fvPatchField, volMesh > &gamma, const GeometricField< Type, fvPatchField, volMesh > &vf, const word &name)

template<class Type, class GType >

tmp< fvMatrix< Type > > laplacian (const tmp< GeometricField< GType, fvPatchField, volMesh > > &tgamma, const GeometricField< Type, fvPatchField, volMesh > &vf, const word &name)

template<class Type, class GType >

tmp< fvMatrix< Type > > laplacian (const GeometricField< GType, fvPatchField, volMesh > &gamma, const GeometricField< Type, fvPatchField, volMesh > &vf)

template<class Type, class GType >

tmp< fvMatrix< Type > > laplacian (const tmp< GeometricField< GType, fvPatchField, volMesh > > &tgamma, const GeometricField< Type, fvPatchField, volMesh > &vf)

template<class Type, class GType >

tmp< fvMatrix< Type > > laplacian (const GeometricField< GType, fvsPatchField, surfaceMesh > &gamma, const GeometricField< Type, fvPatchField, volMesh > &vf, const word &name) 2013/11/17 オープンCAE勉強会@富山 マングランド こうしょう こうしょう こうしょう しょうしゅう しょうしょう しょうしょう src¥finiteVolume¥finiteVolume¥fvm¥

#### fvmLaplacian.C

```
template<class Type, class GType>
tmp<fvMatrix<Type>
>
laplacian
(
  const dimensioned<GType>& gamma,
  const GeometricField<Type, fvPatchField, volMesh>& vf
)
{
  const GeometricField<GType, fvsPatchField, surfaceMesh> Gamma
  (
    IOobject
    (
      gamma.name(),
      vf.instance(),
      vf.mesh(),
      IOobject::NO_READ
    ),
   vf.mesh(),
   gamma
  );
  return fvm::laplacian(Gamma, vf);
}
                                                   引数を( GeometricField , GeometricField )
                                                               とするlaplacianを実行。
                                                 line 179
```
src¥finiteVolume¥finiteVolume¥fvm¥

#### fvmLaplacian.C

line 303

template<class Type, class GType> tmp<fvMatrix<Type> > laplacian

```
const GeometricField<GType, fvsPatchField, surfaceMesh>& gamma,
const GeometricField<Type, fvPatchField, volMesh>& vf
```

```
)
{
  return fvm::laplacian
  (
    gamma,
    vf,
    "laplacian("
+ gamma.name()
+ ','
+ vf.name()
+ ')'
 );
}
                                      引数を(GeometricField, GeometricField,
                                           word )とするlaplacianを再実行。
```
(

src¥finiteVolume¥finiteVolume¥fvm ¥

#### fvmLaplacian.C

template<class Type, class GType> tmp<fvMatrix<Type> > laplacian

```
line 271
```
const GeometricField<GType, fvsPatchField, surfaceMesh>& gamma, const GeometricField<Type, fvPatchField, volMesh>& vf, const word& name

```
)
{
  return fv::laplacianScheme<Type, GType>::New
  (
   vf.mesh(),
   vf.mesh().laplacianScheme(name)
 )().fvmLaplacian(gamma, vf);
}
                                          fvSchemesファイルで設定した
                                   laplacianScheme
のfvmLaplacianが実行される。
                                       laplacian(Dt,T) Gauss linear corrected;
```
(

#### src¥finiteVolume¥finiteVolume¥laplacianSchemes¥gaussLaplacianScheme

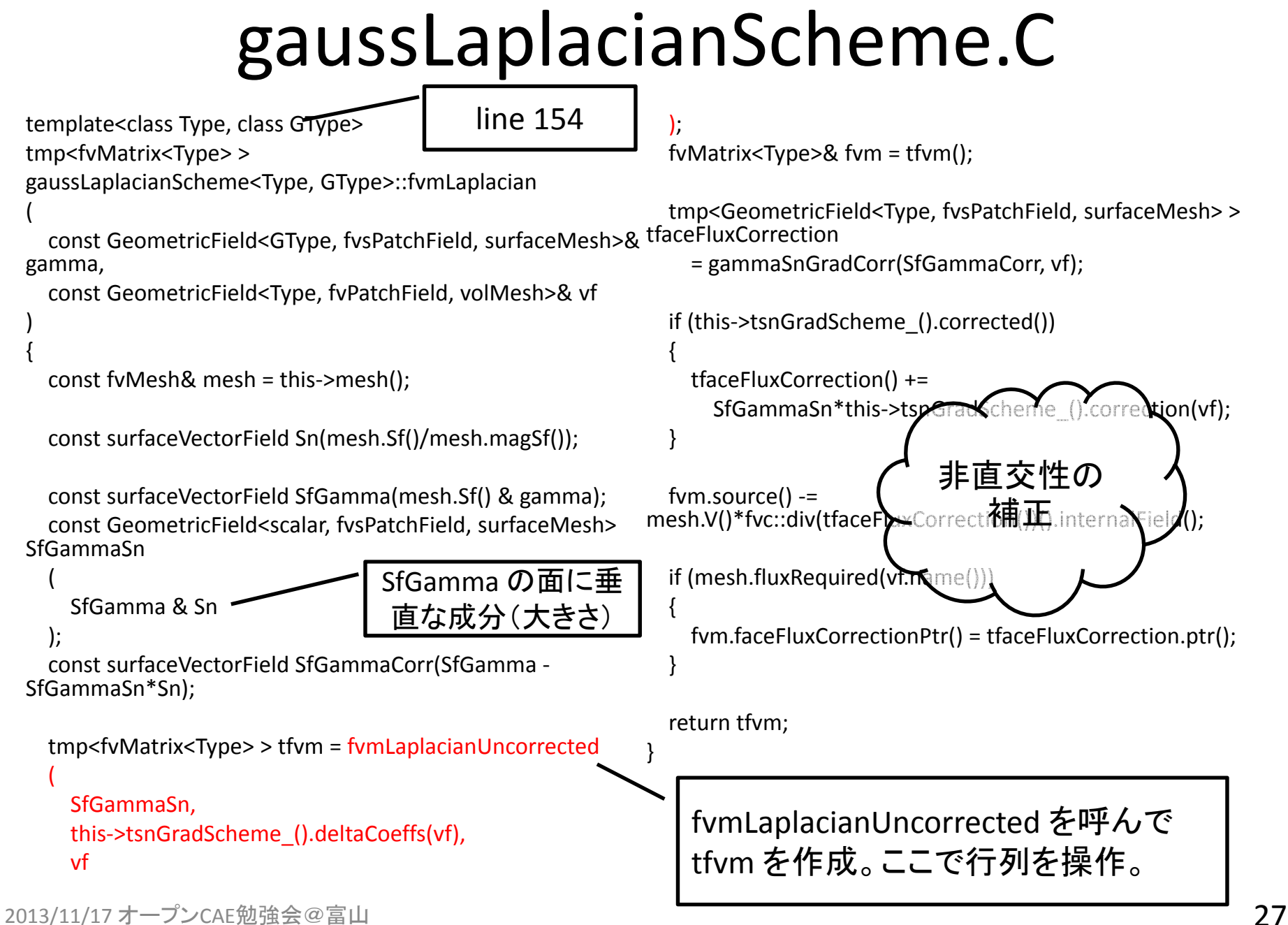

src¥finiteVolume¥finiteVolume¥laplacianSchemes¥gaussLaplacianScheme

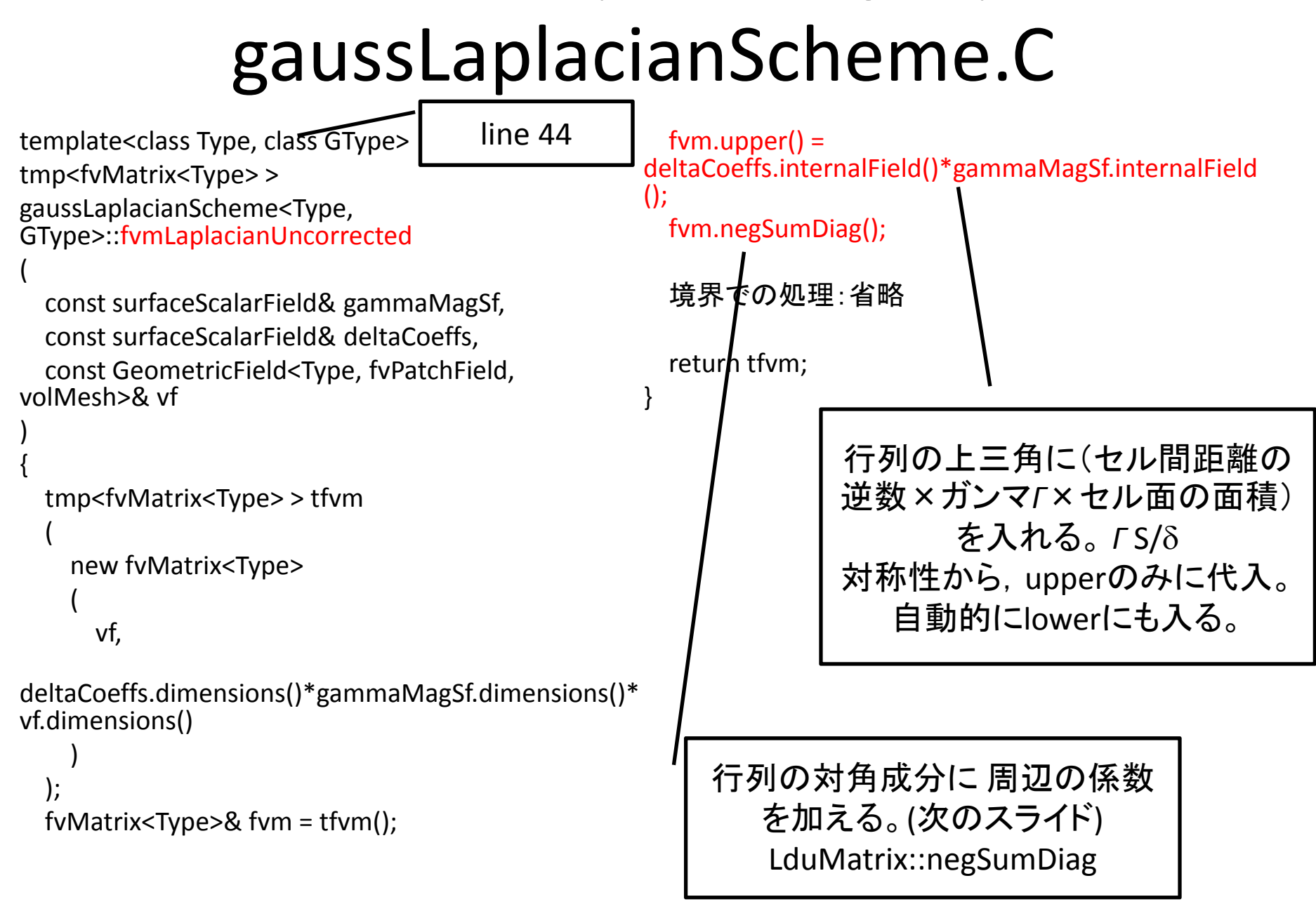

```
src¥OpenFOAM¥matrices¥LduMatrix¥LduMatrix¥
              lduMatrixOperations.C
void Foam::lduMatrix::negSumDiag()
{
  const scalarField& Lower
= const_cast<const lduMatrix&>(*this).lower();
  const scalarField& Upper
= const_cast<const lduMatrix&>(*this).upper();
  scalarField& Diag = diag();
  const labelUList& l = lduAddr().lowerAddr();
  const labelUList&
u
= lduAddr().upperAddr();
  for (register label face=0; face<l.size(); face++)
  {
    Diag[l[face]]
‐
= Lower[face];
    Diag[u[face]]
‐
= Upper[face];
  }
}
                                           対角成分と下三角,上三角とでは、符
                                                号が逆になることに注意。
                                                Diag 対角成分
                                                Lower 下三角成分
                                                Upper 上三角成分
                                                    下三角での場所を指す
                                                u 上三角での場所を指す
                                             line 50p - \left( -u_{E} \right) \top \left( -u_{W} \right)
```
## surfaceInterpolation.C

```
void Foam::surfaceInterpolation::makeDeltaCoeffs() const
{
  if (debug)
  {
     Pout<< "surfaceInterpolation::makeDeltaCoeffs() : "
       << "Constructing differencing factors array for face
gradient"
       << endl;
  }
                                                                 mesh_,
                                                                 dimless/dimLength
                                                               );
                                                               surfaceScalarField& DeltaCoeffs = *deltaCoeffs_;
                                                              // Set local references to mesh data
                                                               const volVectorField&C= mesh_.C();
                                                               const labelUList& owner
= mesh_.owner();
                                                               const labelUList& neighbour = mesh_.neighbour();
```

```
// Force the construction of the weighting factors
  // needed to make sure deltaCoeffs are calculated for
parallel runs.
```
weights();

```
deltaCoeffs_
= new surfaceScalarField
```
(

IOobject (

```
"deltaCoeffs",
  mesh .pointsInstance(),
  mesh_,
  IOobject::NO_READ,
  IOobject::NO_WRITE,
  false // Do not register
),
```

```
forAll(owner, facei)
```
{

```
{
     DeltaCoeffs[facei]
= 1.0/mag(C[neighbour[facei]] ‐
C[owner[facei]]);
  }
```

```
forAll(DeltaCoeffs.boundaryField(), patchi)
```
DeltaCoeffs.boundaryField()[patchi] = 1.0/mag(mesh\_.boundary()[patchi].delta());

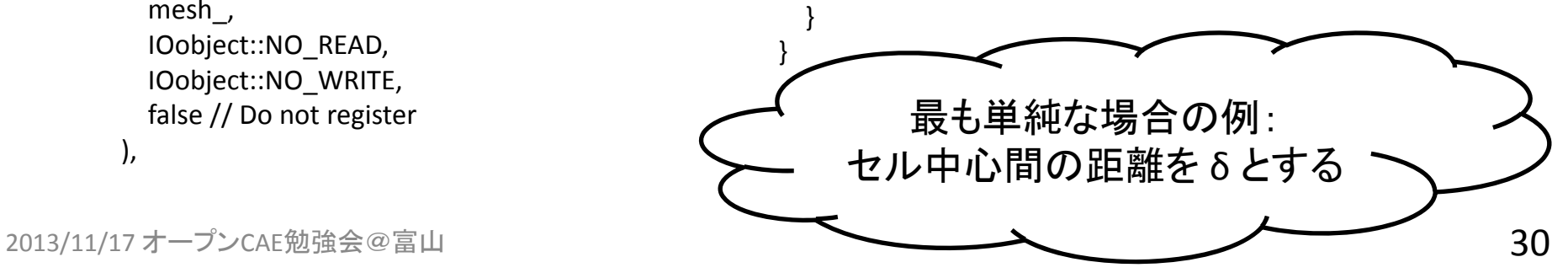

## 行列

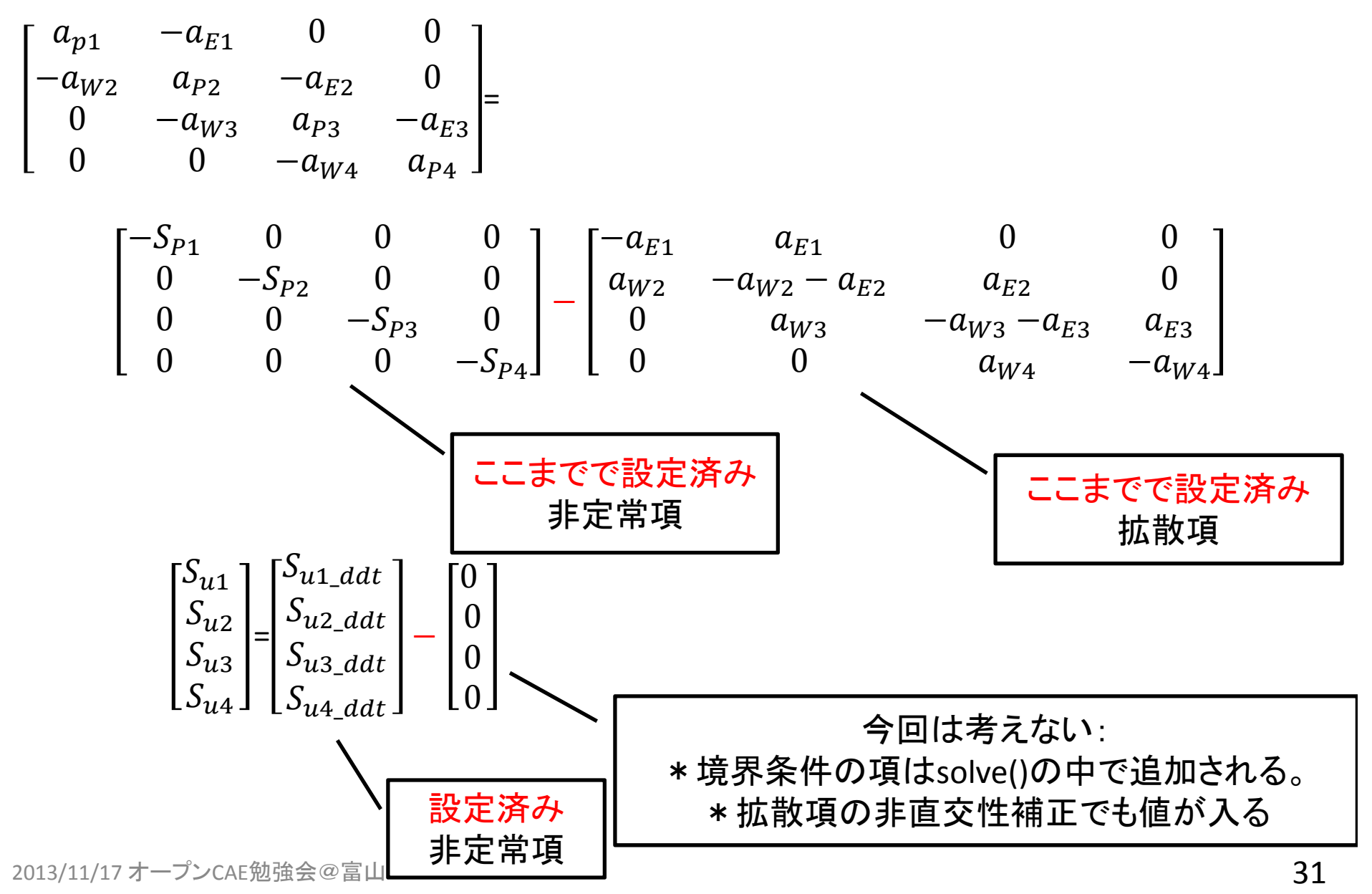

さらに詳しく・・・

- • 今回は,手作業計算と同じように,セル中心 間を結ぶベクトルが面と直交する状態を想定 して説明した。
- •実際には,これらが直交しない場合もある。
- • その時には,面での勾配,面での拡散係数 の値の算出時に,非直交性の影響を考慮す る必要がある。
- •考慮の方法は,補間スキームに依存する。

## ソースコードを読み解くために

•変数のタイプ(クラス)を意識

–volScalarField, dimensionedScalar ? など

- Slow and steady wins the race
	- and the state of the state 少しずつ,理解を深める
	- –小さな部分の積み重ね
	- and the state of the state 繰り返す,繰り返す,繰り返す
- • 基礎を学習
	- –理論とソースの両方を学ぶ

参考資料

- OpenFOAM Programmers Guide, User Guide
- •ソースコード
- • Imperial College 博士論文など
	- Hrvoje Jasak, Henrik Rusche, Franjo Juretic などなど
	- –http://powerlab.fsb.hr/ped/kturbo/OpenFOAM/docs/
- • 春日氏サイト
	- –http://www.geocities.jp/penguinitis2002/index.html
- http://openfoamwiki.net/
- http://www.cfd-online.com